Документ подписан простой электронной подписью Информация о владельце: ФИО: Андрей Драгомирович Хлутков Должность: директор Дата подписания: 12.12.2023 13:53:31

Уникальный прогрФридеральное государственн<mark>ое бюджетное образовательное учреждение высшего образования</mark>

# 880f7c07c583b07b775f6604a630281b13ca9fd2**kAДE</mark>МИЯ НАРОДНОГО ХОЗЯЙСТВА И ГОСУДАРСТВЕННОЙ СЛУЖБЫ ПРИ ПРЕЗИДЕНТЕ РОССИЙСКОЙ ФЕДЕРАЦИИ» СЕВЕРО-ЗАПАДНЫЙ ИНСТИТУТ УПРАВЛЕНИЯ \_\_\_ФАКУЛЬТЕТ СРЕДНЕГО ПРОФЕССИОНАЛЬНОГО ОБРАЗОВАНИЯ\_\_\_**

УТВЕРЖДАЮ Декан ФСПО \_\_\_\_\_\_\_\_\_\_ А.А. Дочкина

«<u>\_\_</u>» \_\_\_\_\_\_\_\_\_\_ 2023 г.

# **РАБОЧАЯ ПРОГРАММА ДИСЦИПЛИНЫ**

ОП 05 Информационно-коммуникационные технологии в туризме и гостеприимстве

*(индекс, наименование дисциплины)* 43.02.16 «Туризм и гостеприимство» *(код, наименование специальности)* Специалист по туризму и гостеприимству *(квалификация)* очная *(форма(ы) обучения)* Год набора – 2023 г.

РАССМОТРЕНО на заседании предметно-цикловой комиссии Гостиничное дело Протокол № 2 От «30» марта 2023 г

Санкт–Петербург, 2023 г.

#### **Автор(ы)–составитель(и):**

Дочкина А.А., к.э.н. доцент *(ученая степень и(или) ученое звание, должность) (наименование отделения) (Ф.И.О.)* 

 РПД ОП 05 "Информационно-коммуникационные технологии в туризме и гостеприимстве" рассмотрена на заседании цикловой (методической) комиссии *Гостиничное дело* протокол от *30 марта 2023* № *2.*

 Рабочая программа учебной дисциплины разработана на основе Федерального государственного образовательного стандарта (далее - ФГОС), утвержденного Министерством образования и науки Российской Федерации от 7 мая 2014 г. № 474 по специальности среднего профессионального образования (далее - СПО) 43.02.16 Туризм и гостеприимство.

## **СОДЕРЖАНИЕ**

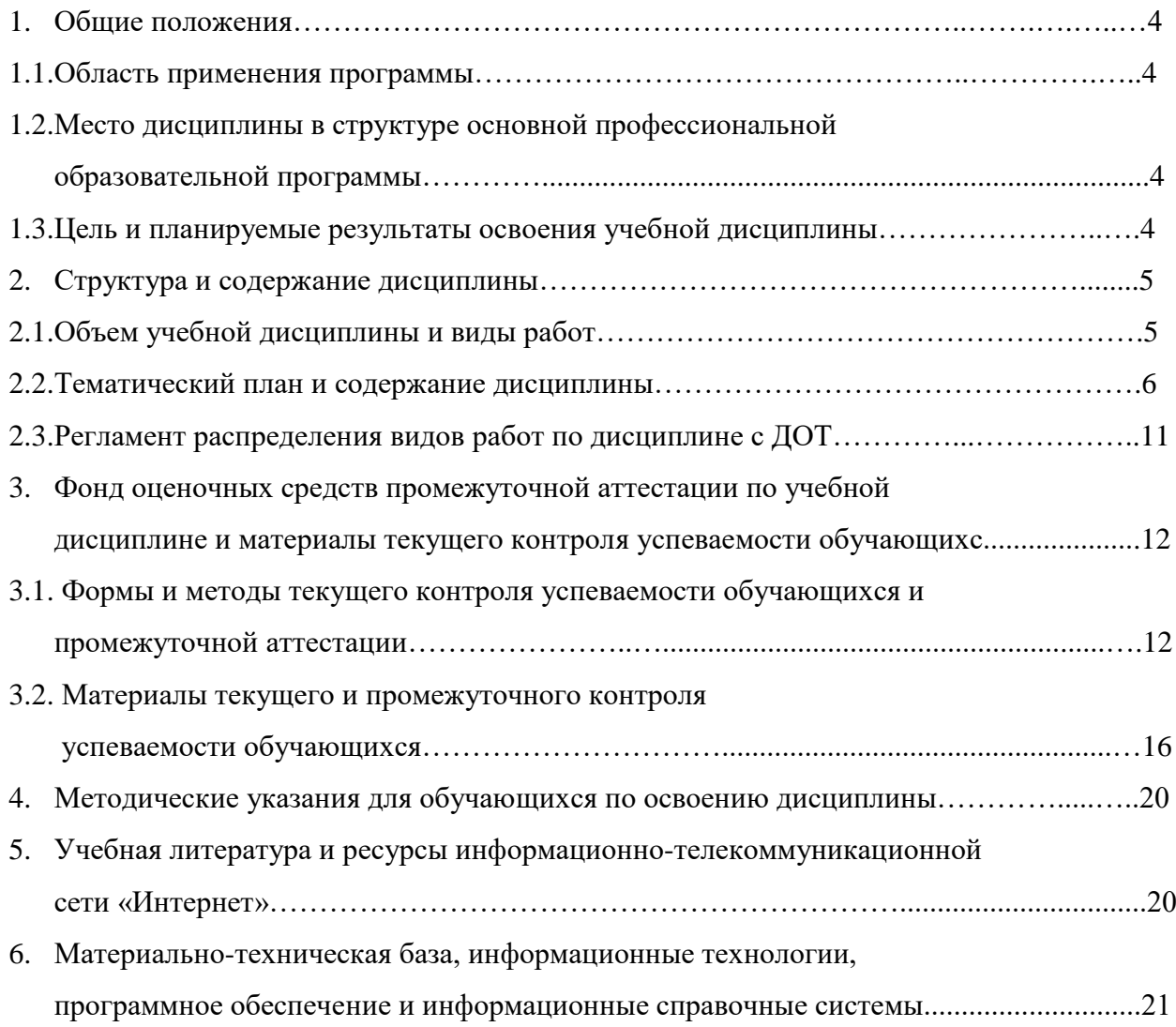

#### **1. Общие положения**

#### **1.1. Область применения программы:**

Учебная дисциплина «Информационно-коммуникационные технологии в туризме и гостеприимстве» является обязательной частью общепрофессионального цикла основной образовательной программы в соответствии с ФГОС СПО по специальности 43.02.16 «Туризм и гостеприимство».

## **1.2. Место дисциплины в структуре основной профессиональной образовательной программы:**

Учебная дисциплина «Информационно-коммуникационные технологии в туризме и гостеприимстве» обеспечивает формирование профессиональных и общих компетенций по всем видам деятельности ФГОС СПО по специальности 43.02.16 «Туризм и гостеприимство». Особое значение дисциплина имеет при формировании и развитии: ОК 01-03, ОК 09.

**1.3. Цели и задачи учебной дисциплины — планируемые результаты освоения учебной дисциплины:**

В рамках программы учебной дисциплины обучающимися осваиваются умения и знания

ОК 01. Выбирать способы решения задач профессиональной деятельности применительно к различным контекстам;

ОК 02. Использовать современные средства поиска, анализа и интерпретации информации, и информационные технологии для выполнения задач профессиональной деятельности;

ОК 03. Планировать и реализовывать собственное профессиональное и личностное развитие, предпринимательскую деятельность в профессиональной сфере, использовать знания по правовой и финансовой грамотности в различных жизненных ситуациях;

ОК 09. Пользоваться профессиональной документацией на государственном и иностранном языках.

4

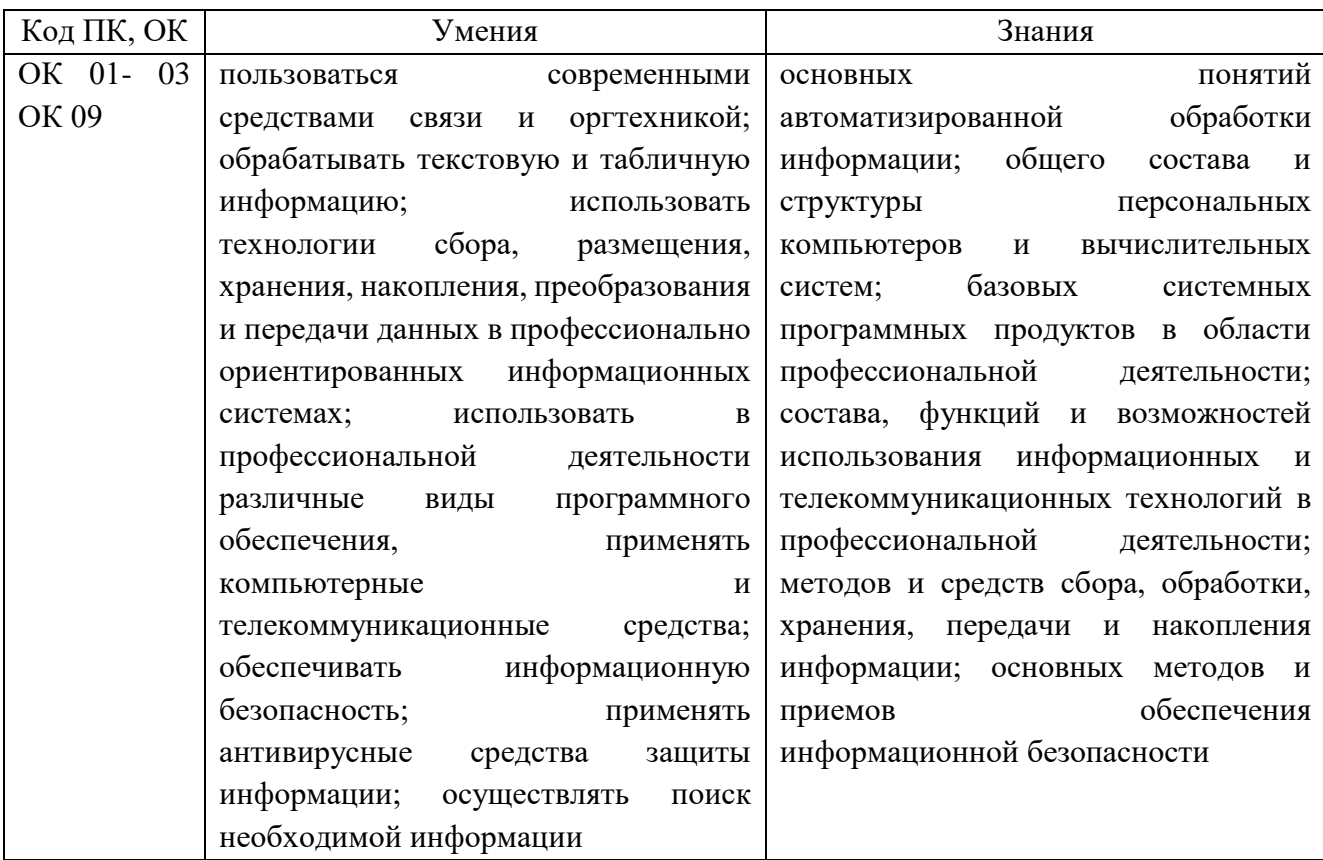

# **2. СТРУКТУРА И СОДЕРЖАНИЕ УЧЕБНОЙ ДИСЦИПЛИНЫ**

# **2.1. Объем учебной дисциплины и виды работы**

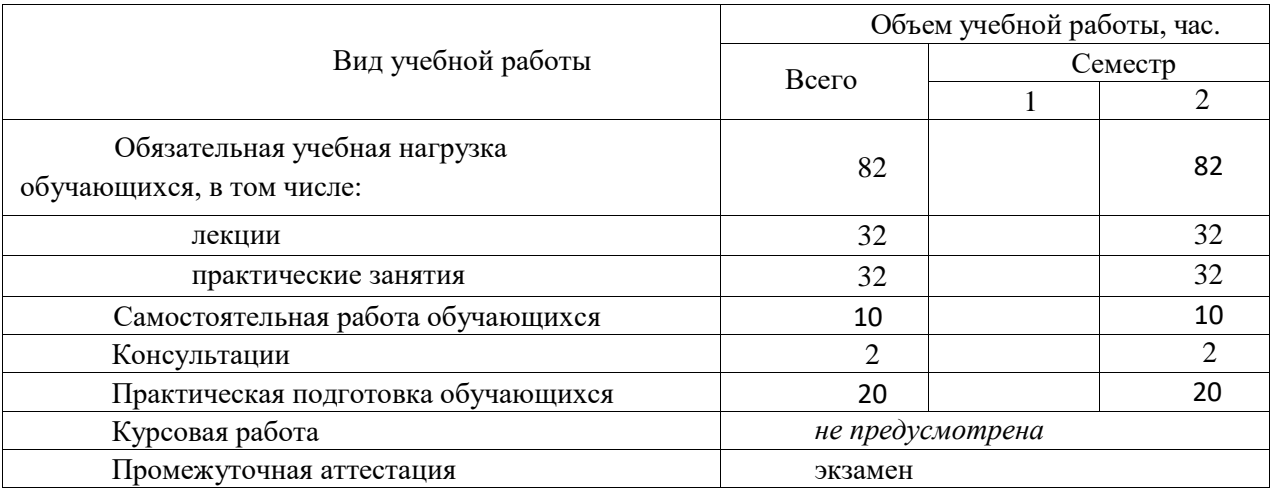

# **2.2. Тематический план и содержание дисциплины**

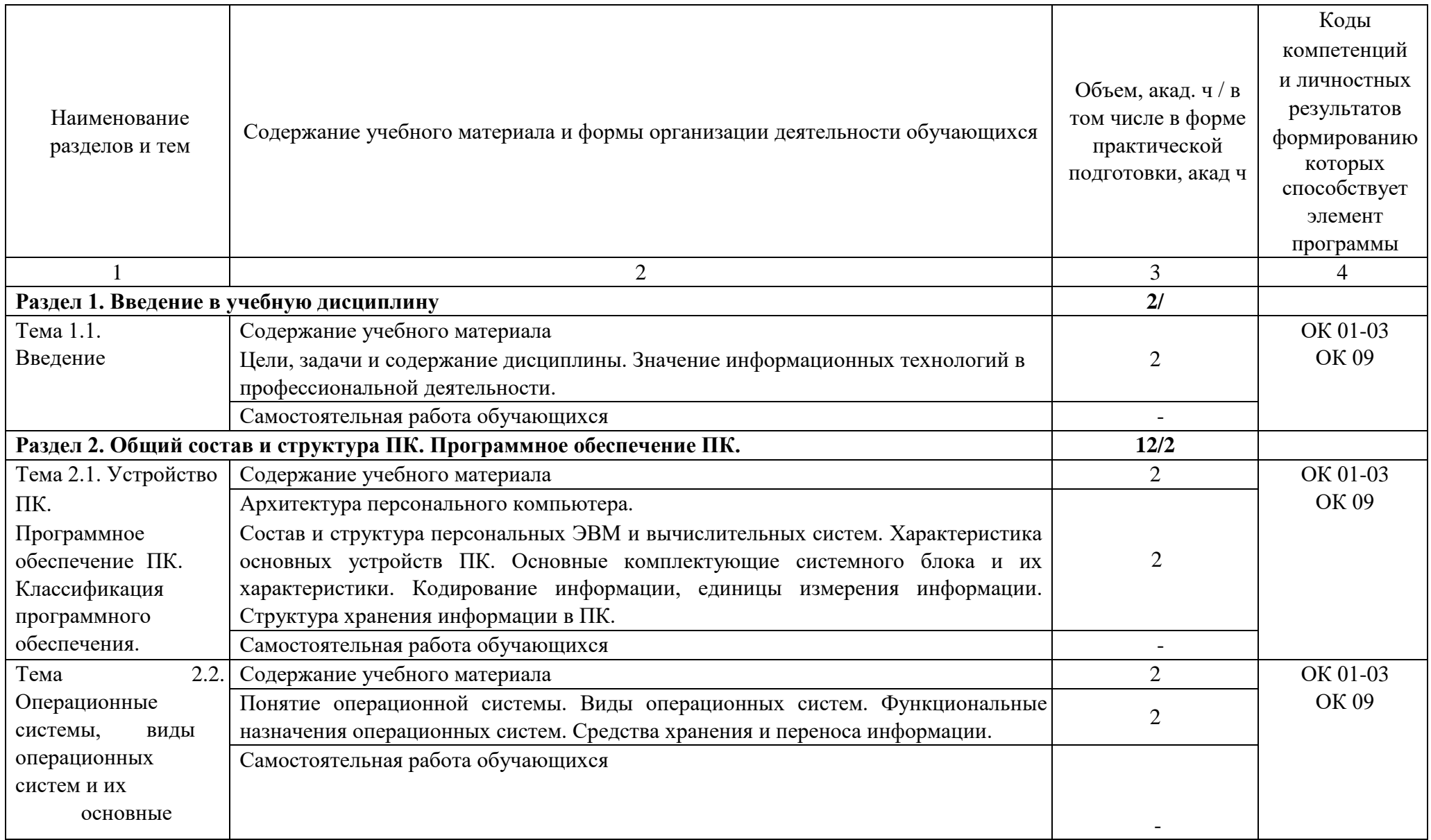

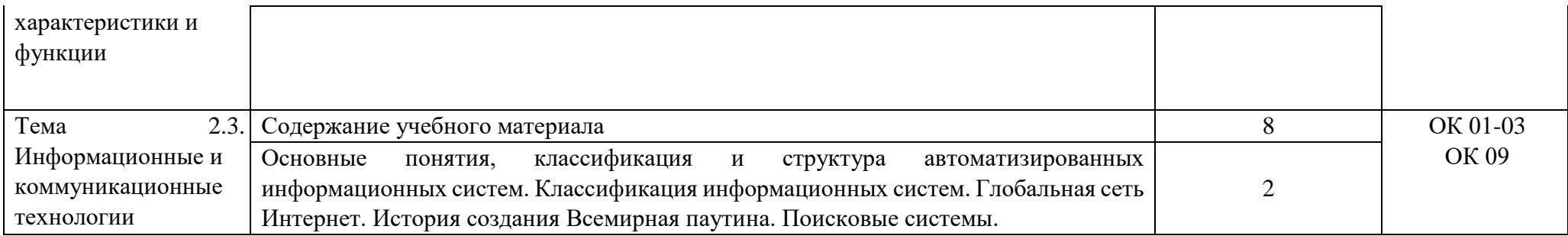

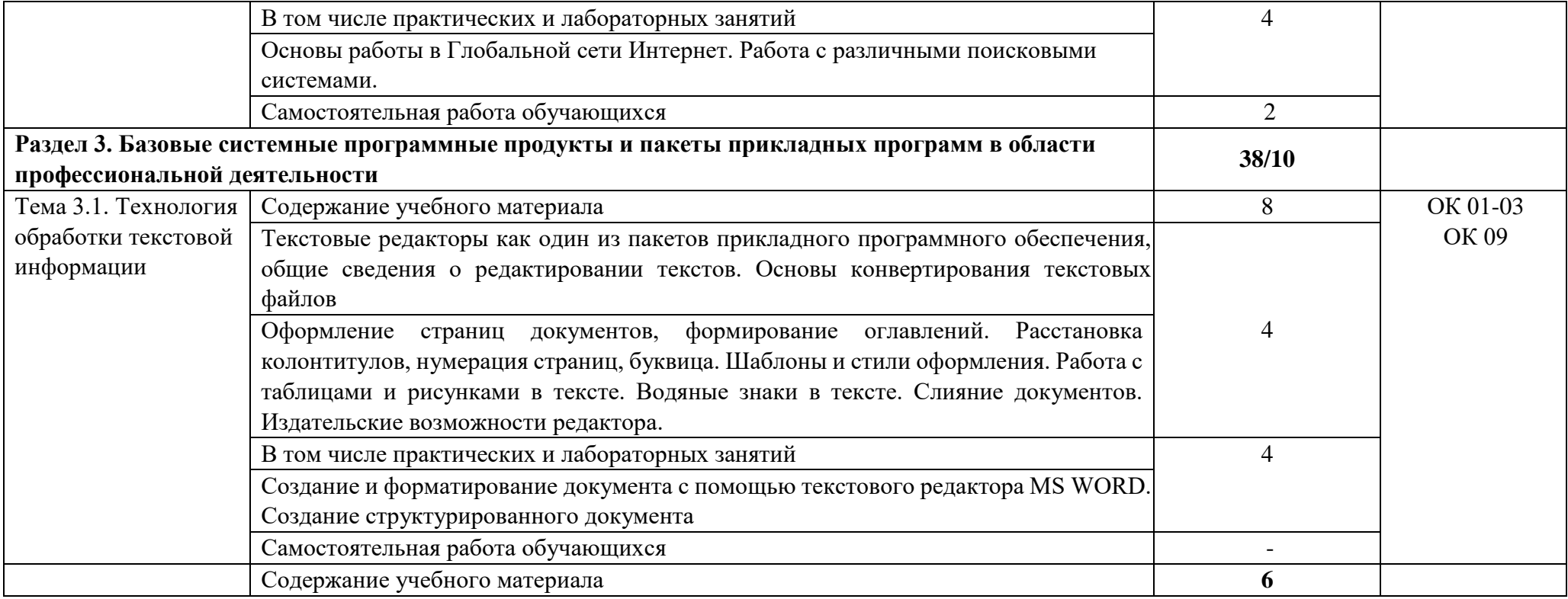

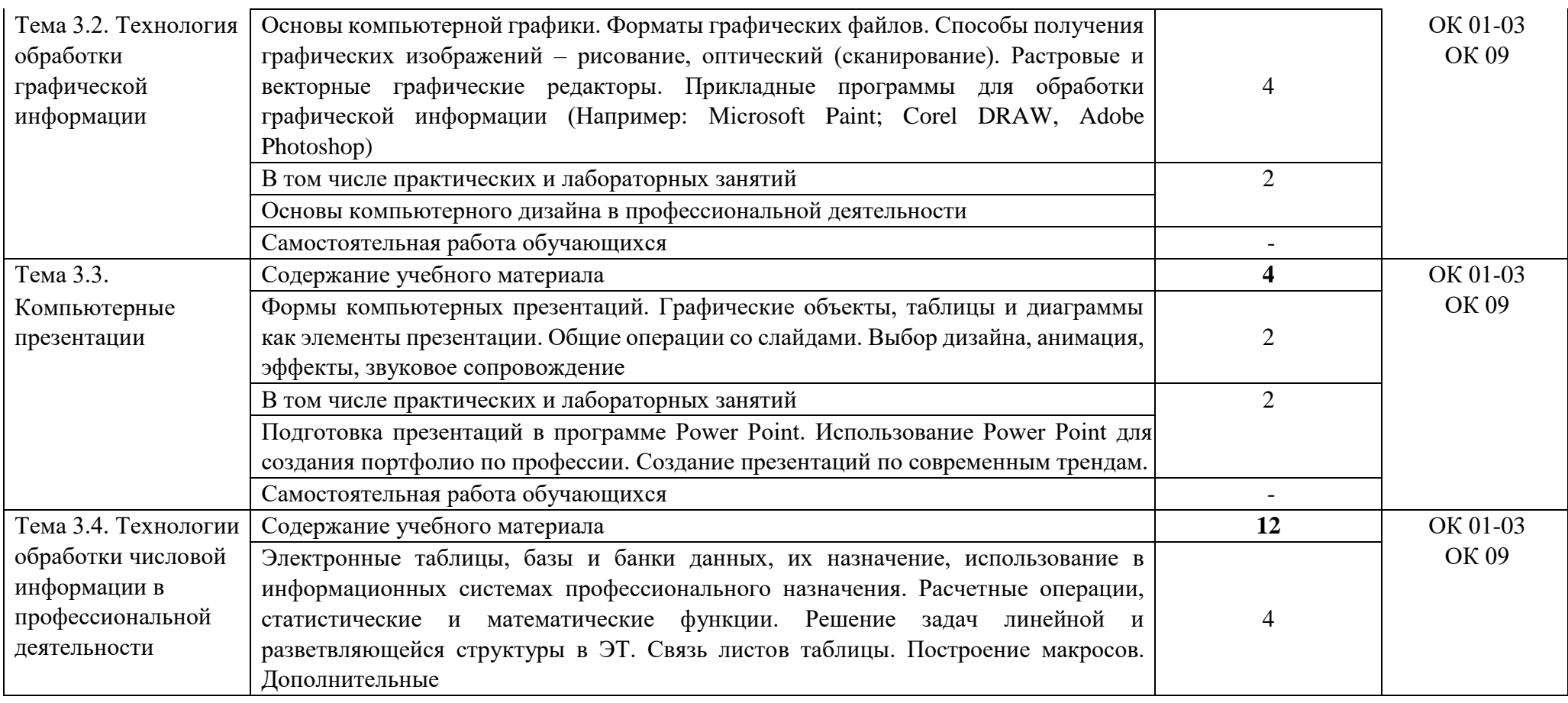

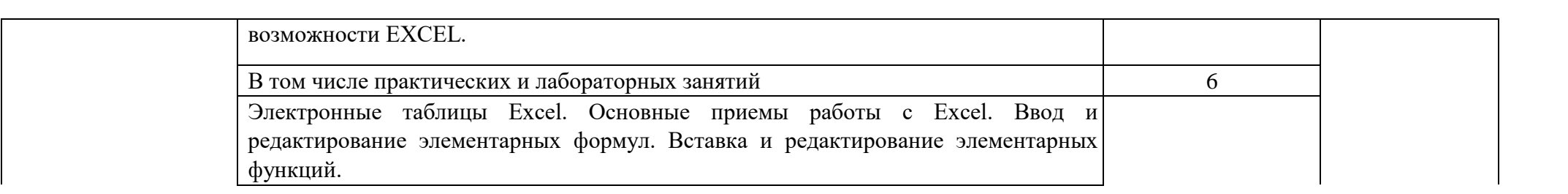

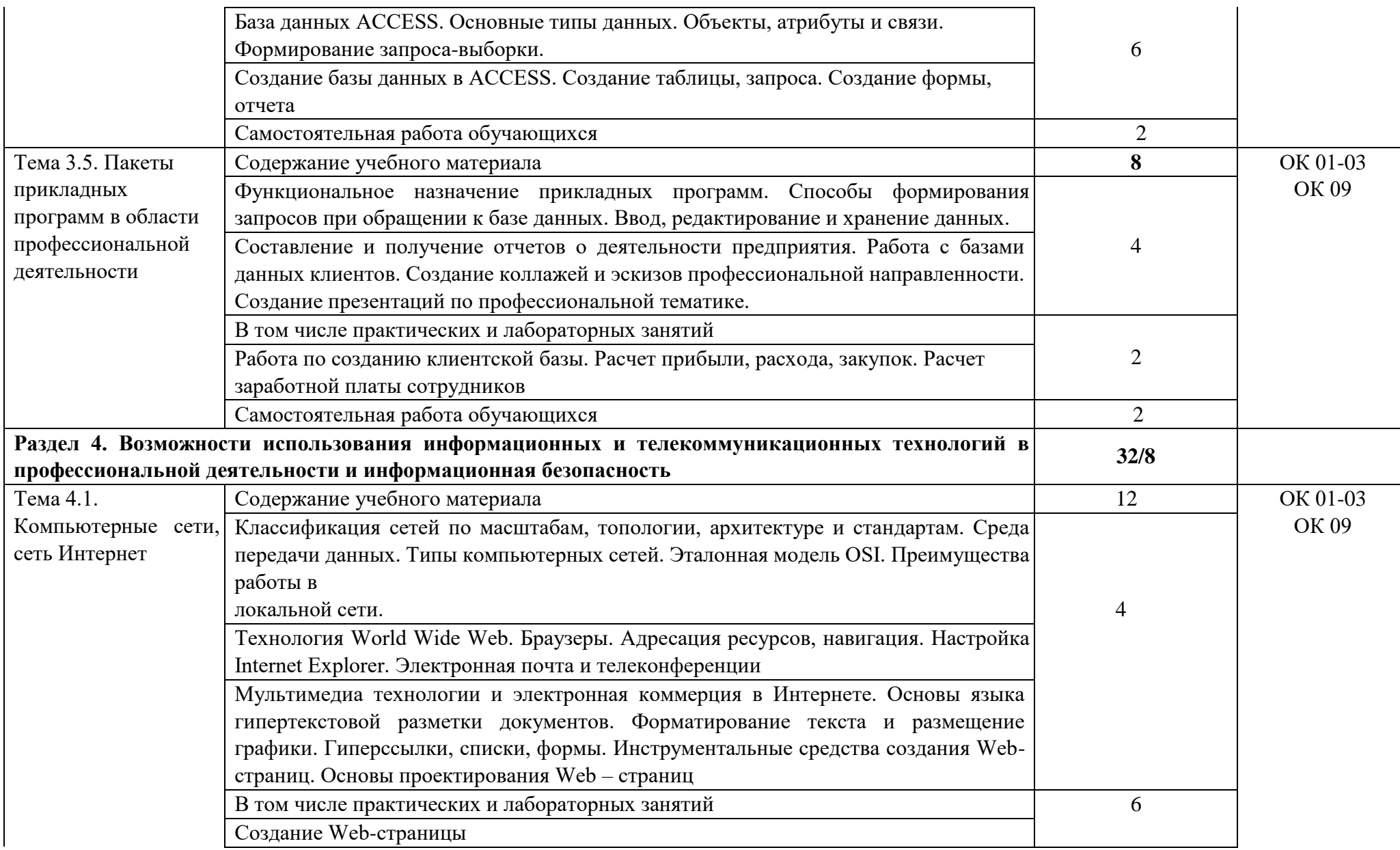

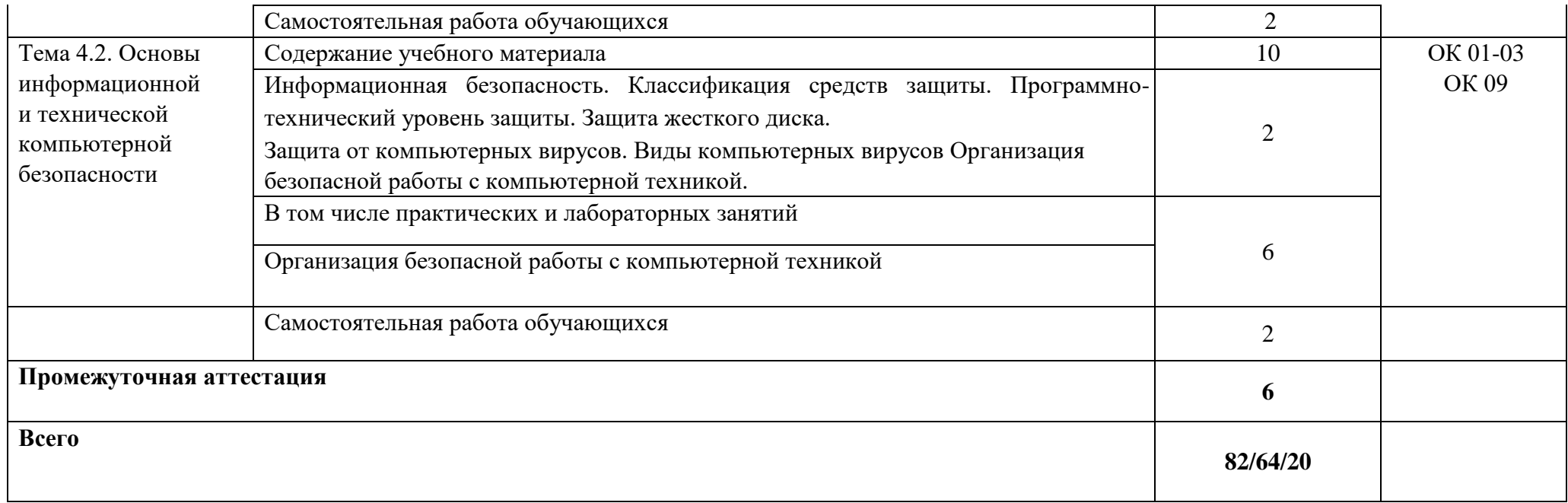

#### **2.3. Регламент распределения видов работ по дисциплине с ДОТ**

Данная дисциплина реализуется c применением дистанционных образовательных технологий (ДОТ). Распределение видов учебной работы, форматов текущего контроля представлены в Таблице 2.3:

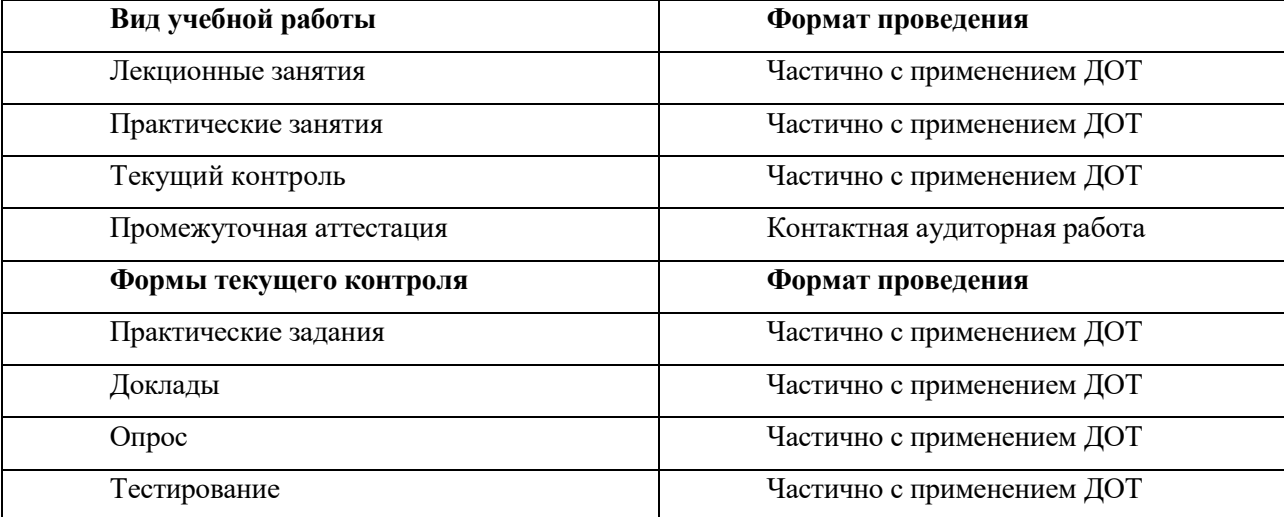

Таблица 2.3 – Распределение видов учебной работы и текущей аттестации

Доступ к системе дистанционных образовательных программ осуществляется каждым обучающимся самостоятельно с любого устройства на портале: [https://lms.ranepa.ru,](https://lms.ranepa.ru/) в соответствии с их индивидуальным паролем и логином к личному кабинету / профилю.

Текущий контроль, проводимый в системе дистанционного обучения, оцениваются как в системе дистанционного обучения, так и преподавателем вне системы. Доступ к материалам лекций предоставляется в течение всего семестра по мере прохождения освоения программы. Доступ к каждому виду работ и количество попыток на выполнение задания предоставляется ограниченное время согласно регламенту дисциплины, опубликованному в системе дистанционного обучения. Преподаватель оценивает выполненные обучающимися работы не позднее 14 рабочих дней после окончания срока выполнения.

#### **3. Фонд оценочных средств промежуточной аттестации по учебной дисциплине и материалы текущего контроля успеваемости обучающихся**

### **3.1. Формы и методы текущего контроля успеваемости обучающихся и промежуточной аттестации**

Формы текущего контроля успеваемости:

**Практические задания (ПЗ)** – это задания, с помощью которых у учащихся формируются и развиваются правильные практические действия.

Практические задания в рамках изучения дисциплины «Обществознание» представлены систематизацией информации (составление таблиц, схем, алгоритмов и пр.).

Систематизация – мыслительная деятельность, в процессе которой изучаемые объекты организуются в определённую систему на основе выбранного принципа. Обучение процессу систематизации позволяет сформировать у обучающихся навык классификации, т.е. распределения объектов по группам на основе установления сходства и различии, а также учит устанавливать причинноследственные отношения между изучаемыми фактами, выделять основные единицы материала. Систематизации предшествует анализ, синтез, обобщение, сравнение.

Критерии оценивания:

*Оценки «отлично»* заслуживает студент, если он полностью и правильно выполнил задания из практической работы, верно и полностью ответил на дополнительные вопросы, сделал верный и полный вывод по результату работы;

*Оценки «хорошо»* заслуживает студент, если он полностью и правильно выполнил задания из практической работы, затрудняется ответить на дополнительные вопросы или не сделал/сделал неверный вывод по результату работы;

*Оценки «удовлетворительно»* заслуживает студент, если он не полностью или частично неверно выполнил задания из практической работы, затрудняется ответить на дополнительные вопросы или не сделал/сделал неверный вывод по результату работы;

*Оценка «неудовлетворительно»* ставится студенту, который неправильно выполнил задания из практической работы или совсем их не выполнил.

**Опрос (О) —** это основной вид устной проверки, может использоваться как фронтальный (на вопросы преподавателя по сравнительно небольшому объему материала краткие ответы (как правило, с места) дают многие обучающиеся), так и индивидуальный (проверка знаний отдельных обучающихся). Комбинированный опрос - одновременный вызов для ответа сразу нескольких обучающихся, из которых один отвечает устно, один-два готовятся к ответу, выполняя на доске различные записи, а остальные выполняют за отдельными столами индивидуальные письменные или практические задания преподавателя.

Критерии оценивания:

*Оценки «отлично»* заслуживает студент, если он свободно и правильно ответил на поставленный вопрос, знает основные термины и определения по теме, отвечает на дополнительные вопросы;

*Оценки «хорошо»* заслуживает студент, если он свободно и правильно ответил на поставленный вопрос, знает основные термины и определения по теме, затрудняется ответить на дополнительные вопросы;

*Оценки «удовлетворительно»* заслуживает студент, если он правильно ответил на поставленный вопрос, но при этом плохо ориентируется в основных терминах и определениях по теме, не может ответить на дополнительные вопросы;

*Оценка «неудовлетворительно»* ставится студенту, который неправильно ответил на вопрос или совсем не дал ответа.

**Тестирование (Т)** — это вопросы и задания, требующие очень краткого, иногда альтернативного ответа («да» или «нет», «больше» или «меньше» и т.д.), выбора одного из приводимых ответов, ответов по балльной системе или развёрнутого ответа на вопрос.

### Критерии оценивания:

*Оценки «отлично»* заслуживает студент, если он ответил правильно на 85% вопросов теста;

*Оценки «хорошо»* заслуживает студент, если он ответил правильно на часть вопросов 70%-85%;

*Оценки «удовлетворительно»* заслуживает студент, если он правильно ответил часть вопросов 50%-70%;

*Оценки «неудовлетворительно»* заслуживает студент, если он правильно ответил менее чем на 50% вопросов или не приступил к работе, или не представил работу на проверку.

### **Таблица 3.1. Формы текущего контроля**

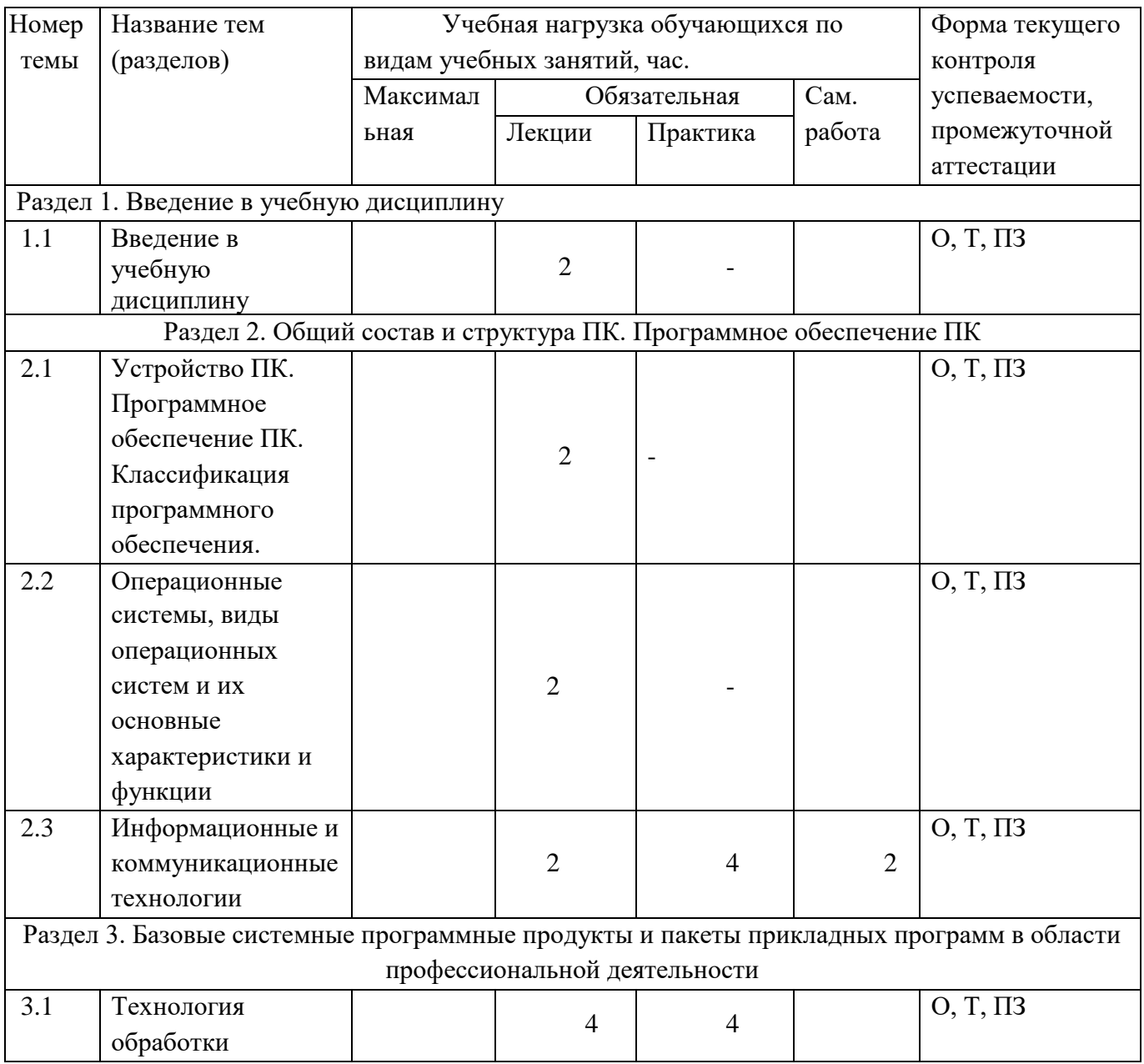

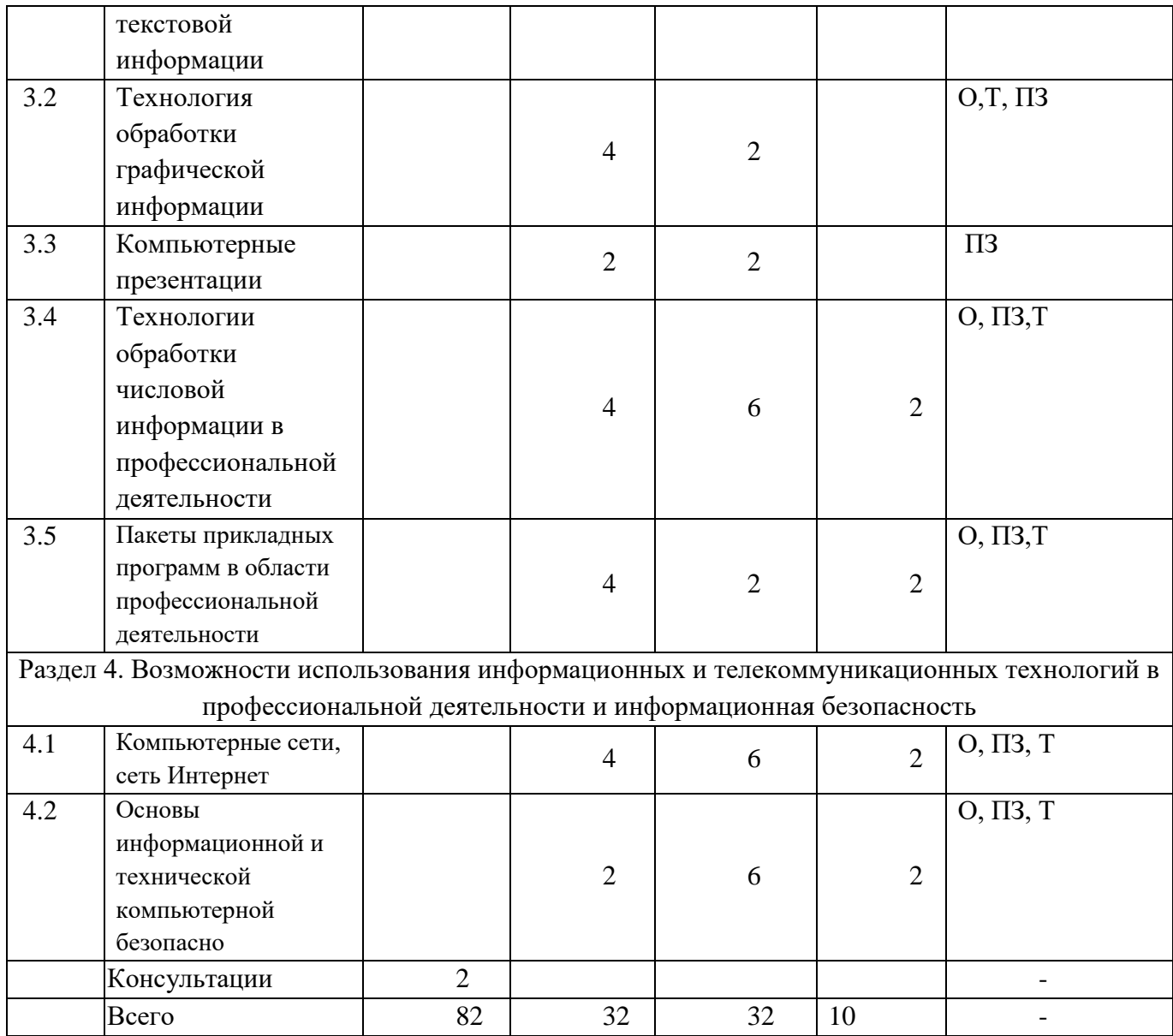

Примечание. Формы текущего контроля успеваемости: практическое задание (ПЗ), доклады (Д), опрос (О), тестирование (Т).

#### **Промежуточная аттестация проходит в форме экзамена**.

Критерии оценивания:

Оценка обучающихся осуществляется преподавателем путем проведения практических занятий, устных опросов, проверки самостоятельной работы, проведения промежуточного тестирования, а также при итоговой аттестации обучающихся по учебной дисциплине. Помимо качественных показателей происходит оценка качеств личности, способствующих переходу знаний в убеждения, внутренние побудительные мотивы, познавательная активность и интерес, самостоятельность, критичность, положительная учебная мотивация.

Основные показатели, конкретизирующие критерии знаний студентов – это оценки 5 «отлично», 4 «хорошо», 3 «удовлетворительно», 2 «неудовлетворительно».

Оценка студентов проводится по двум основным блокам:

− *предметность знаний* – полнота, прочность знаний, уровень воспроизведения усваиваемого содержания и связей внутри него; связи между отдельными частями содержания при закреплении и актуализации знаний, умений; степень преобразования, реконструкции и сформированности новых

знаний, умений;

− *обобщенность знаний* – это систематизация, умение строить межпредметные связи, использовать полученные знания вне контекста учебной дисциплины.

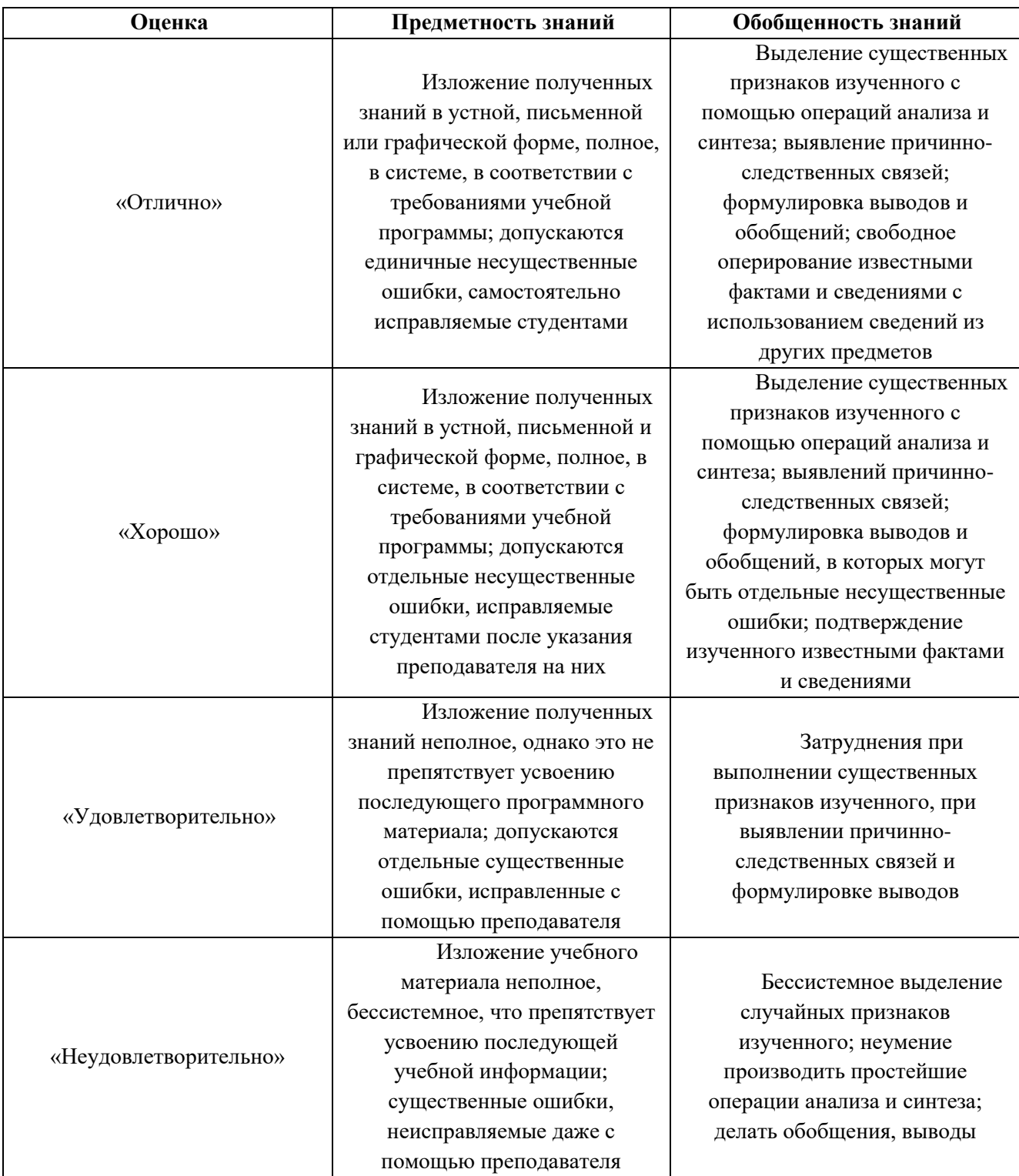

#### **3.2. Материалы текущего и промежуточного контроля успеваемости обучающихся**

#### **Пример задания для текущего контроля**

**Задание 1.** Вы являетесь туроператором, и ваша начальство дает вам задание создать новую базу данных.

1. Создать папку и сохранить в ней фотографии тех стран, куда ваше агентство может продать тур, а именно: • Австрия • Великобритания • Греция • Афганистан • Монголия • Япония • Франция • Швеция • Египет • Сомали • США • Аргентина • Мексика • Мальта • Монако

2. Создайте базу данных

3. На основе базы данных создать форму, листая её клиенты должны видеть фотографии мест, куда продаются туры.

**Задание 2**. Для семинара сотрудников турагентств по сезонным предложениям в отеле/ для сотрудников турагентств по одному из профильных направлений деятельности туроператора необходимо разработать рекламный листок/буклет формата А4 с информацией о турпродукте компании/гостиничном продукте отеля по следующим параметрам:

1 Общая информация об отеле

- 2. Преимущества сезонного пакетного предложения
- 3. Концепции пакетного предложения
- 4. Условия бронирования
- 5. Бонусные программы
- 6. Контактная информация

#### **Пример тестового задания**

1. Какие программы предназначены для обслуживания конкретных периферийных устройств?

1. утилиты;

2. драйверы; ++

3.оболочки;

4. библиотеки.

2. Какие программы предназначены для обнаружения подозрительных действий при работе компьютера?

1. программы-детекторы;++

- 2. программы-доктора;
- 3. программы-ревизоры;
- 4. программы-фильтры.

3. Как называются программы, позволяющие создавать копии файлов меньшего размера и объединять копии нескольких файлов в один архивный файл?

1. антивирусными;

2. системными;

3. архиваторами;++

4. файловыми менеджерами.

4. Какой операционной системы не существует?

1. MS DOS;

2.  $OS/2;++$ 

3. Mac OS;

4. Microsoft.

5. Укажите стандартный путь открытия графического редактора Paint

1. Пуск – Программы – Стандартные – Paint ++

2. Пуск – Программы – Служебные – Paint

3. Пуск – Настройка – Панель управления – Paint 4. Пуск – Документы – Мои документы

– Paint

 Контроль и оценка результатов освоения дисциплины осуществляется преподавателем в процессе проведения практических занятий и тестирования, а также выполнения обучающимися индивидуальных заданий, проектов, исследований.

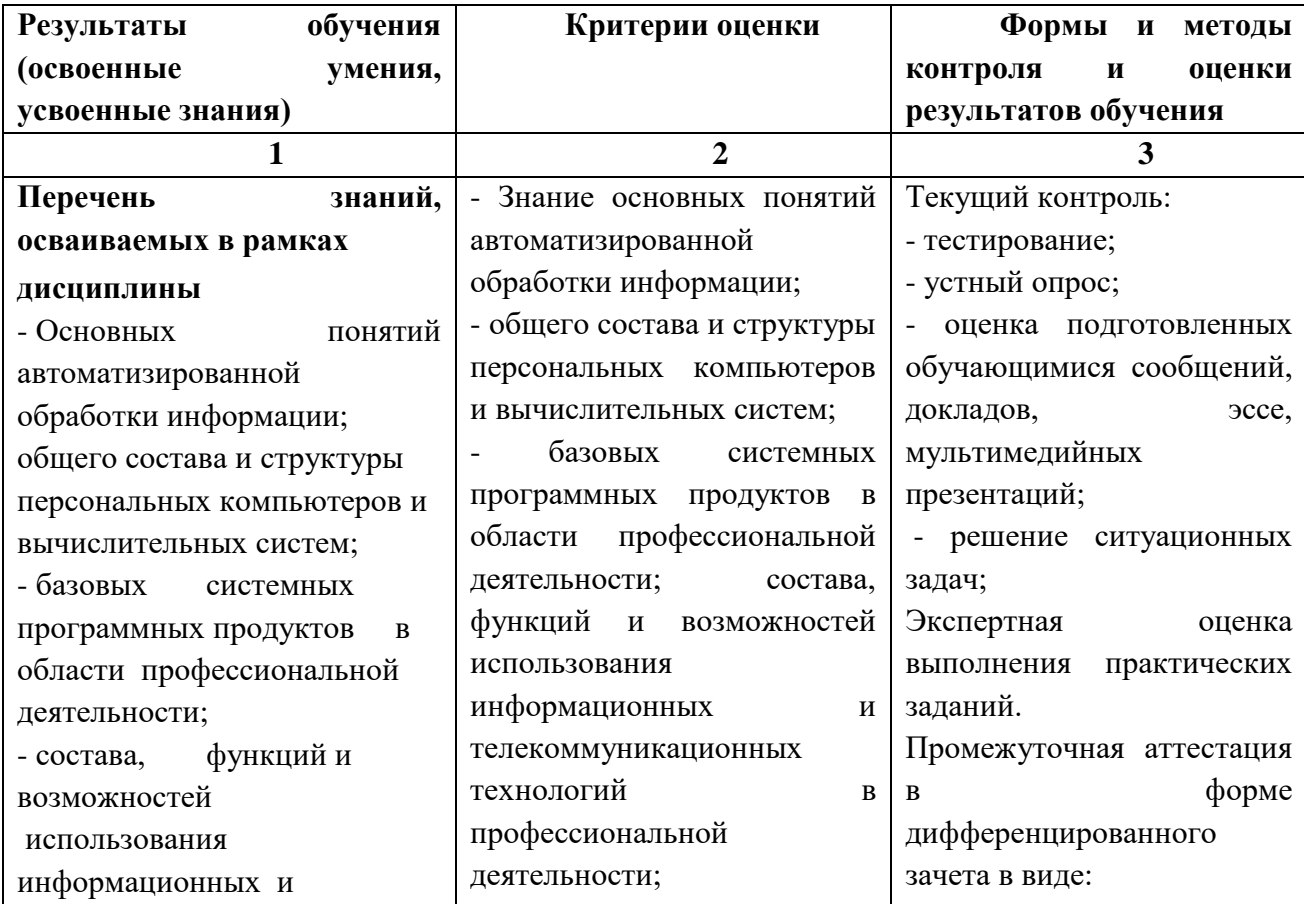

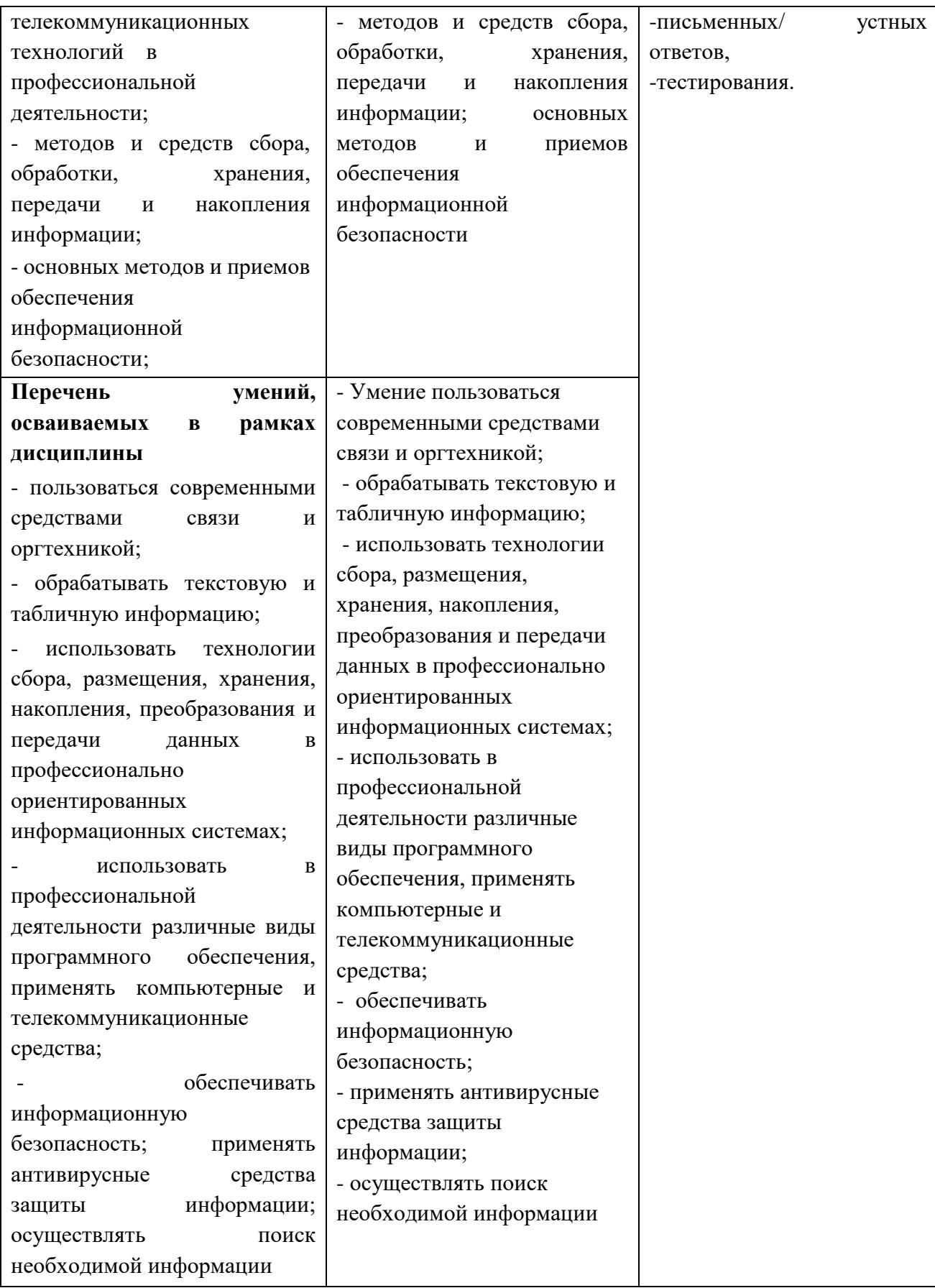

### **Перечень примерных вопросов для экзамена:**

1. Какие программы предназначены для обслуживания конкретных периферийных устройств?

2. Опишите сетевые компетенции, которыми должен владеть профессиональный пользователь сети Интернет.

3. Раскройте правила эксплуатации электронных устройств, которые используются для выхода в Интернет.

4. Раскрыть правонарушения в информационной сфере.

- 5. Раскрыть меры обеспечения информационной безопасности.
- 6. Раскрыть преступления в сфере информационных технологий.
- 7. Раскрыть правовое регулирование Российской Федерации.
- 8. Раскрыть классификацию программных продуктов.
- 9. Раскрыть понятие локальная компьютерная сеть.
- 10. Раскрыть компоненты сети.
- 11. Раскрыть способы поиска информации.
- 12. Охарактеризовать различные виды браузеров.
- 13. Раскрыть способы поиска информации.
- 14. Раскрыть основные виды информационных процессов.
- 15. Раскрыть методы поиска информации.
- 16. Дать определение понятиям: архив информации и электронный архив.
- 17. Раскрыть понятие текстового процессора.
- 18. Раскрыть преимущества текстового процессора.
- 19. Раскрыть понятие электронная таблица Excel.
- 20. Раскрыть структуру таблицы Excel.
- 21. Какие типы данных может содержать ячейка в программе Excel.
- 22. Раскрыть следующие функции программы Excel: сумма, максимум, минимум.
- 23. Раскрыть следующие ссылки программы Excel: относительная ссылка и абсолютная ссылка.
- 24. Раскрыть основные понятия MS Access.
- 25. Раскрыть инфологические модели базы данных.
- 26. Раскрыть объекты базы данных.
- 27. Раскрыть виды компьютерной графики.
- 28. Раскрыть области применения компьютерной графики.
- 29. Раскрыть понятие Интернет технологии.
- 30. Раскрыть логические компоненты Интернет технологий.
- 31. Раскрыть способы подключения к Интернет.
- 32. Раскрыть основные возможности программы Мастер-тур.
- 33. Раскрыть виды отчетности в программе Мастер-тур.
- 34. Описать АРМ специалиста турфирмы
- 35. Основные сведения о системе «Дело».
- 36. Раскрыть функциональные возможности системы «Дело».

#### **4. Методические указания для обучающихся по освоению дисциплины**

Приступая к изучению дисциплины ОПЦ.05 Информационно коммуникационные технологии в туризме и гостеприимстве студент должен ознакомиться с содержанием данной «Рабочей учебной программы дисциплины» с тем, чтобы иметь четкое представление о своей работе.

Изучение дисциплины осуществляется на основе выданных студенту преподавателем рекомендаций по выполнению всех заданий, предусмотренных учебным планом и программой.

В первую очередь необходимо уяснить цель и задачи изучаемой дисциплины, оценить объем материала, отведенного для изучения студентами самостоятельно, подобрать основную и дополнительную литературу, выявить наиболее важные проблемы, стоящие по вопросам изучаемой дисциплины.

Выполнение заданий осуществляется в соответствии с учебным планом и программой. Они должны выполняться в соответствии с методическими рекомендациями, выданными преподавателем, и представлены в установленные преподавателем сроки.

Изучая первоисточники, целесообразно законспектировать тот материал, который не сообщался студентам на лекциях.

На занятиях лекционного и практического характера студентам для работы требуется: тетрадь для записи лекций и заданий.

#### **5. Учебная литература и ресурсы информационно-телекоммуникационной сети «Интернет»**

#### **5.1. Основная литература**

1. Куприянов, Д. В. Информационное обеспечение профессиональной деятельности : учебник и практикум для среднего профессионального образования / Д. В. Куприянов. – Москва : Издательство Юрайт, 2021. – 255 с. – (Профессиональное образование). – ISBN 978-5-534-00973- 6. – Текст : электронный // ЭБС Юрайт [сайт]. – URL: https://urait.ru/bcode/470353

2. Лебедева, Т. Н. Информатика. Информационные технологии : учебно-методическое пособие для СПО / Т. Н. Лебедева, Л. С. Носова, П. В. Волков. – Саратов : Профобразование, 2019. – 128 c. – ISBN 978-5-4488-0339-0. – Текст : электронный // Электронный ресурс цифровой образовательной среды СПО PROFобразование : [сайт]. – URL: https://profspo.ru/books/86070

3. Прохорский, Г.В., Информатика и информационные технологии в профессиональной деятельности : учебное пособие / Г.В. Прохорский. — Москва : КноРус, 2022. — 271 с. — ISBN 978-5-406-09908-7. —Текст : электронный // ЭБС Book.ru [сайт]. – URL:https://book.ru/book/943930

### **5.2. Дополнительные источники**

1. Гаврилов, М. В. Информатика и информационные технологии : учебник для среднего профессионального образования / М. В. Гаврилов, В. А. Климов. – 4-е изд., перераб. и доп. – Москва : Издательство Юрайт, 2021. – 383 с. – (Профессиональное образование). – ISBN 978-5- 534-03051-8. – Текст : электронный // ЭБС Юрайт [сайт]. – URL: https://urait.ru/bcode/469424

2. Советов, Б. Я. Информационные технологии : учебник для среднего профессионального образования / Б. Я. Советов, В. В. Цехановский. – 7-е изд., перераб. и доп. – Москва : Издательство Юрайт, 2021. – 327 с. – (Профессиональное образование). – ISBN 978-5-534-06399- 8. – Текст : электронный // ЭБС Юрайт [сайт]. – URL: https://urait.ru/bcode/469425

3. Гасумова, С. Е. Информационные технологии в социальной сфере : учебник и практикум для среднего профессионального образования / С. Е. Гасумова. – 6-е изд. – Москва : Издательство Юрайт, 2021. – 284 с. – (Профессиональное образование). – ISBN 978-5-534-13236-6. – Текст : электронный // ЭБС Юрайт [сайт]. – URL: https://urait.ru/bcode/476487

### **5.3. Интернет-ресурсы**

1. www.fcior.edu.ru - Федеральный центр информационно-образовательных ресурсов — ФЦИОР.

2. www.school-collection.edu.ru - Единая коллекция цифровых образовательных ресурсов.

3. www.intuit.ru/studies/courses - Открытые интернет-курсы «Интуит» по курсу «Информатика».

4. www.digital-edu.ru - Справочник образовательных ресурсов «Портал цифрового образования».

5. https://www.gosuslugi.ru/ - портал госуслуг.

6. www.window.edu.ru - Единое окно доступа к образовательным ресурсам

Российской Федерации.

Сайты фирм-разработчиков для сферы гостеприимства:

- «Micros-Filelio» (www.hrs.ru)
- «Libra Hospitality» (www.librahospitality.com)
- «Эделинк» (www.edelink.ru)
- «Интеротель» (www.interhotel.ru)
- «Ист Консепт» (www.econsept.ru)
- $-$  «1C» (www.1cbit.ru)
- 5. Сайты фирм-разработчиков систем бронирования:
- Аmadeus (www.amadeus.ru)
- Galileo (www.galileo.com) (www.travelport.com)
- WorldSpan (www.travelport.com)
- Sabre (www. sabretravelnetwork.ru)

# **6. Материально-техническая база, информационные технологии, программное обеспечение и информационные справочные системы**

 Кабинет «Информационно-куникационные технологии в туризме и гостеприимстве», оснащенный оборудованием: Доска белая, эмалированная для записи фломастером 100х200, Мультимедиа проектор Epson EMP – X25, Ноутбук Acer Extensa 5220, рабочие места, оснащенные компьютерной техникой, учебно-методическое обеспечение.